Fiche TD avec le logiciel  $\bigcirc$  : KantorowiczW2000

—————

Suivi pendant 56 ans de l'effort de reproduction chez le chêne dans 17 régions polonaises

Pr Jean R. LOBRY

—————

Ces séries temporelles d'une longueur exceptionnelle dans le domaine donnent une illustration très didactique du phénomène dit de masting. Ces données mettent en évidence la synchronisation de l'effort de reproduction chez le chêne (*Quercus spp.*) à des distances de l'ordre de 100 km.

# **1 Les données**

### **1.1 Import et sélection**

L ES données sont disponibles dans MASTREE+ [3], le compilateur respon-<br>
Sable de l'extraction et de l'incorporation de ces données était Andrew sable de l'extraction et de l'incorporation de ces données était Andrew  $H$ ACKET-PAIN. On pourra en importer une version<sup>1</sup> directement dans le tableau de données mastree de  $\mathbf{\mathbb{R}}$  de la façon suivante :

```
chmin <- "http://pbil.univ-lyon1.fr/R/donnees/mastree.Rda"
load(url(chmin))
```
Le sous-ensemble des données qui nous intéresse porte la clef d'identification de pour le pouvoir du pouvoir du pouvoir du pouvoir du pouvoir du pouvoir du pouvoir du pouvoir du pouvoir du pouvoir du pouvoir du pouvoir du e sous-ensemble des données qui nous intéresse porte la clef d'identification chêne *Quercus spp.*, plus précisément à un mélange de *Q. robur* et de *Q. petraea*. Pour une description des étonnantes relations entre ces deux espèces on pourra se délecter de la lecture des travaux d'Antoine Kremer et collaborateurs [5, 6].

```
Kanto \leq subset(mastree, Study_ID == "D00013" & Length == 56)
nrow(Kanto) # 17*56 = 952
[1] 952
unique(Kanto$Species)
[1] "Quercus spp."
unique(Kanto$Site)
[1] "Bialystok" "Gdansk" "Katowice" "Krakow" "Krosno"
[6] "Lublin" "Lodz" "Olsztyn" "Pila" "Poznan"
[11] "Radom" "Szczecin" "Szczecinek" "Torun" "Warszawa"
[11] "Radom"<br>[16] "Wroclaw"
```
<sup>&</sup>lt;sup>1</sup>Pour plus de détails voir http://pbil.univ-lyon1.fr/R/pdf/MASTREE.pdf

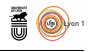

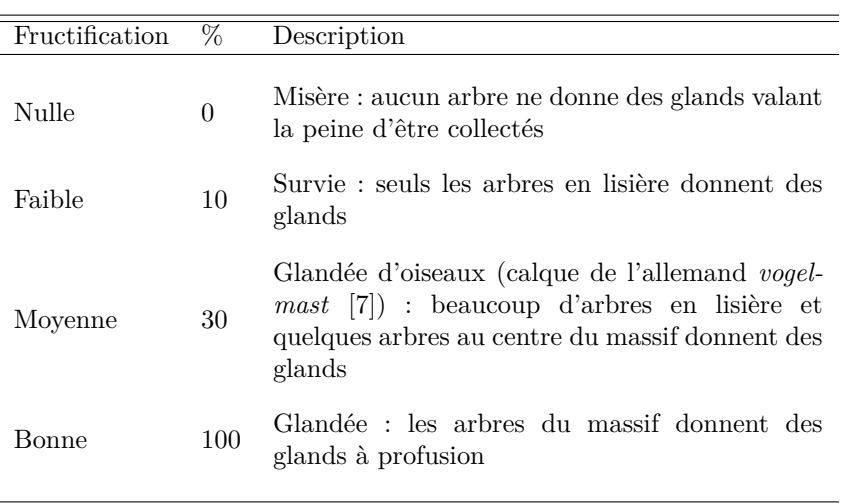

Table 1 : Quantification de l'effort de reproduction annuel sur un site d'après la table 1 de [4]. Les valeurs sont ensuite agrégées au niveau de chaque région (RDLP de la figure 1 page 3) en calculant le pourcentage moyen.

### **1.2 Description des données**

La nature des données a été décrite par Władysław KANTOROWICZ [4]. Ce sont des données populationnelles qui ont été agrégées au niveau des réa nature des données a été décrite par Władysław Kantorowicz [4]. Ce gions forestières polonaises (voir la figure 1 page 3). Chaque région comporte en moyennes 26 sites d'observation, et pour chaque site on note avec un pourcentage (voir la table 1 page 2) l'intensité de l'effort de reproduction. Il s'agit plus d'une variable qualitative ordonnée à 4 modalités, mais son codage sous la forme d'un pourcentage permet de calculer facilement pour chaque année l'intensité moyenne de l'effort de reproduction de chaque région.

### **2 Représentation des séries temporelles**

 $\mathbb P$ ou<br/>n une première représentation directe des données, on s'inspire d'un gra<br/>phique déjà publié [9] sur une série analogue (voir la figure 2 page 4). On phique déjà publié [9] sur une série analogue (voir la figure 2 page 4). On représente les séries temporelles des 17 régions en gris et on met en évidence la moyenne en noir. Comme point de repère on indique en bleu les seuils de la table 1 page 2.

```
Sites <- unique(Kanto$Site) ; ns <- length(Sites)
par(mar = c(5, 5, 1, 1) + 0.1) ; deb <- 1945
plot.new() ; plot.window(xlim = c(deb, max(Kanto$Year)), ylim = c(0, 100))
axis(1, at = seq(deb, 2005, by = 5), cex = 0.75) ; axis(2, las = 1)
rug(1950:2005, col = grey(0.95), ticksize = 1)
title(xlab = "Année", ylab = "Effort reproducteur [%]")
for(i in seq_len(ns)){
  the_site <- Sites[i]
tmp <- subset(Kanto, Site == the_site)
  points(tmp$Year, tmp$Value, col = rgb(0.5, 0.5, 0.5, 0.5), type = "1", )
}
Years <- sort(unique(Kanto$Year)) ; ny <- length(Years)
moy <- numeric(ny)
for(i in seq_len(ny)){
  moy[i] <- mean(Kanto[Kanto$Year == Years[i], "Value"])
```
version 4.2.1 (2022-06-23) Page **2**/13 URL : https://pbil.univ-lyon1.fr/R/pdf/KantorowiczW2000.pdf Compilé le 2023-06-13

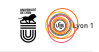

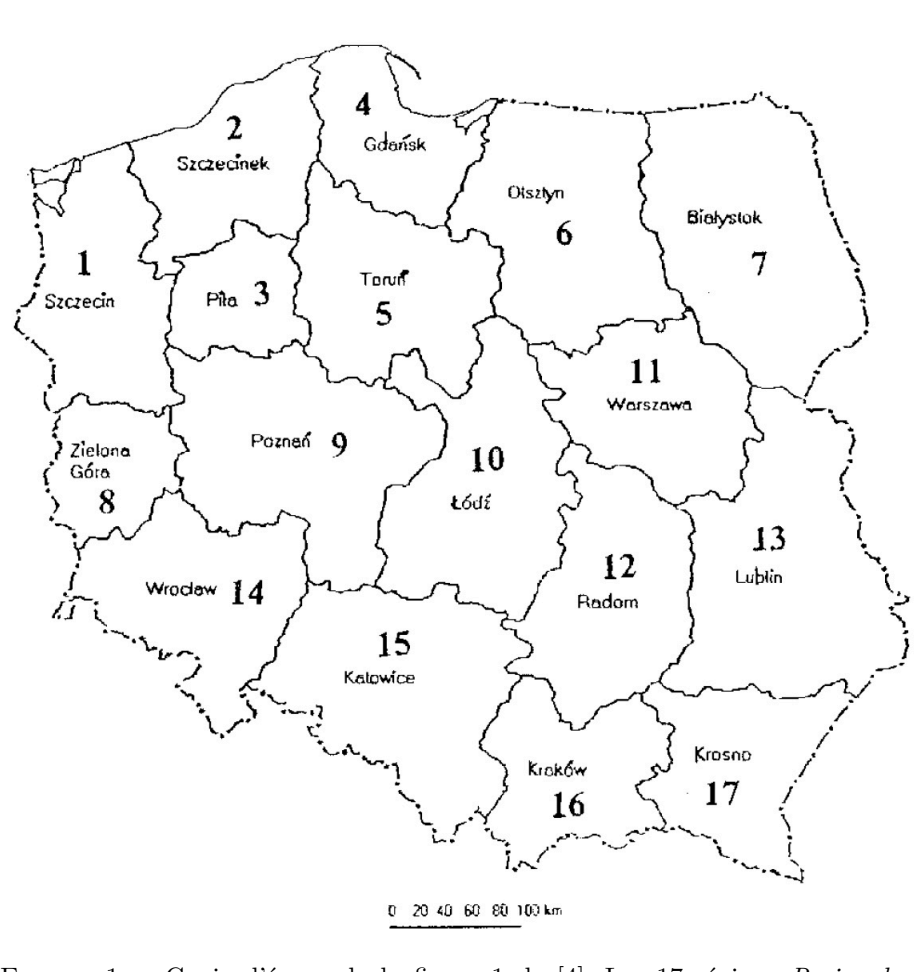

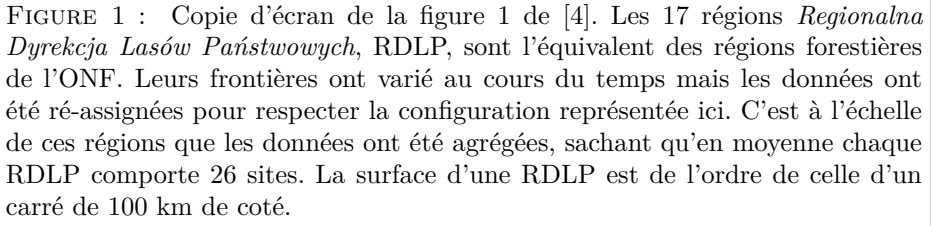

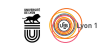

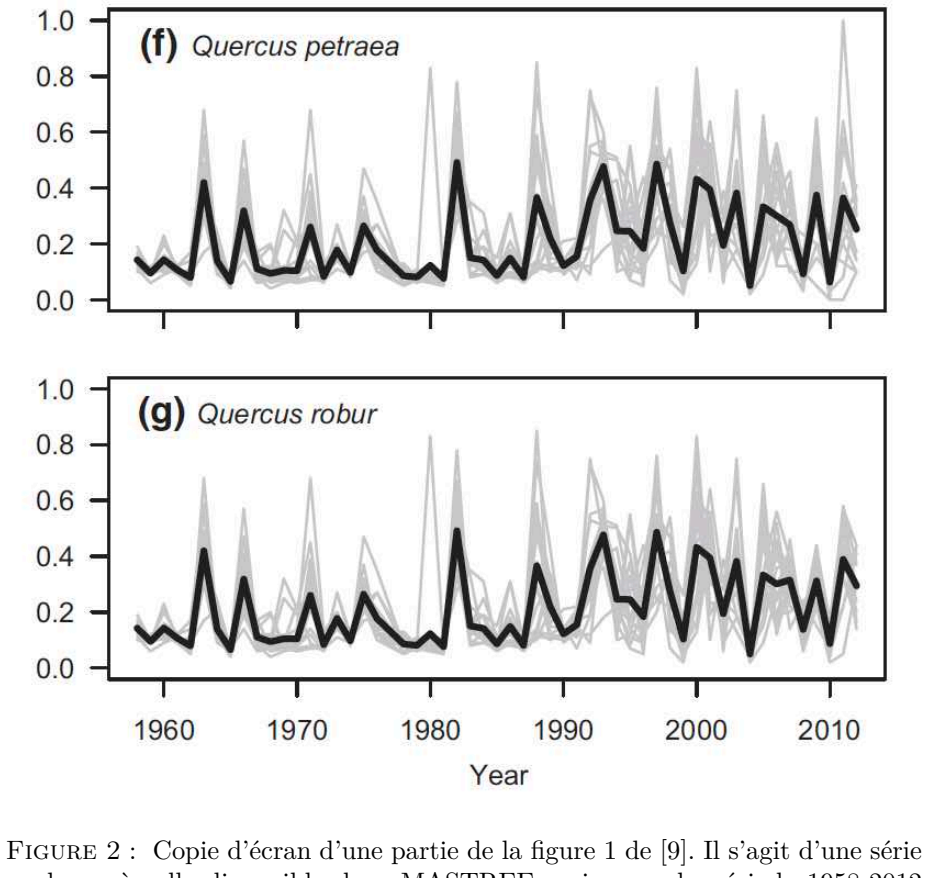

analogue à celle disponible dans MASTREE mais pour la période 1958-2012 au lieu de 1951-2006. L'agrégat *Quercus spp.* a été séparé en *Quercus robur* et *Quercus petrae*. Les unités sont des fractions au lieu d'être exprimées en pourcentage.

} points(Years, moy, lwd = 3, type = "l")  $abline(h = c(0, 10, 30, 100), 1$ ty = 2, col = "blue")  $text(deb, 0, "null", col = "blue", pos = 3)$  $text(deb, 10, "faithle", col = "blue", pos = 3)$  $text(deb, 30, "moyen", col = "blue", pos = 3)$ text(deb, 100, "bon", col = "blue", pos = 3, xpd = NA) bon 100 80 Effort reproducteur [%] Effort reproducteur [%] 60

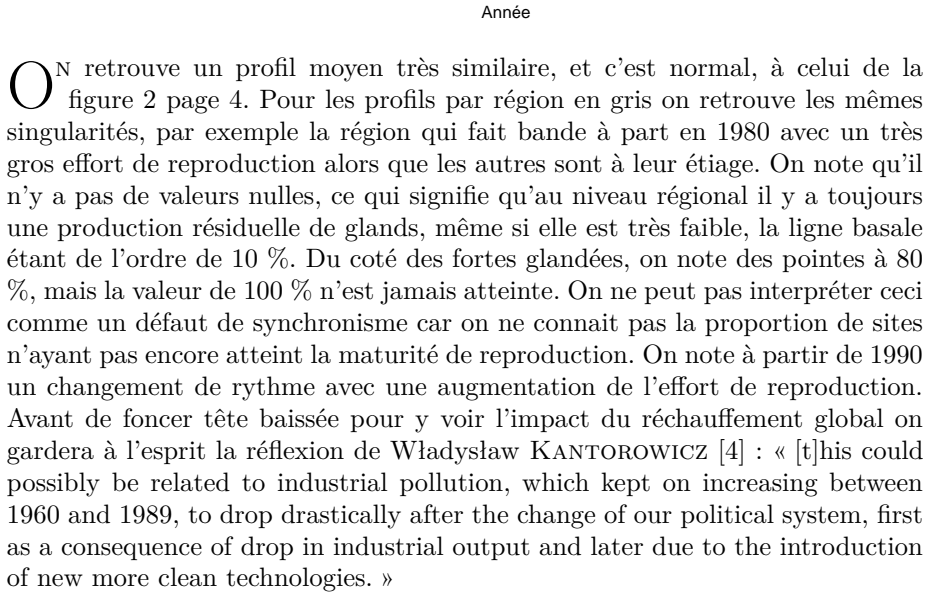

1945 1950 1955 1960 1965 1970 1975 1980 1985 1990 1995 2000 2005

P our faciliter le repérage des régions, on peut proposer une représentation ou les courbes sont translatées les unes par rapport aux autres d'un facteur arbitraire sur l'axe des ordonnées. On voit ainsi que c'est la région de Szczecinek qui se singularise en 1980.

```
par(max = c(5, 5, 1, 1) + 0.1)col <- hcl.colors(ns, "Dark 3")
plot.new() ; plot.window(xlim = range(Kanto$Year), ylim = c(0, 230))
axis(1, at = seq(1950, 2005, by = 5))rug(1950:2005, col = grey(0.9), ticksize = 1)
title(xlab = "Année")
for(i in seq_len(ns)){
  the_site <- Sites[i]
 tmp <- subset(Kanto, Site == the_site)
```
 $\overline{0}$ 

nul faible

moyen

20

40

version 4.2.1 (2022-06-23) Page **5**/13 URL : https://pbil.univ-lyon1.fr/R/pdf/KantorowiczW2000.pdf Compilé le 2023-06-13

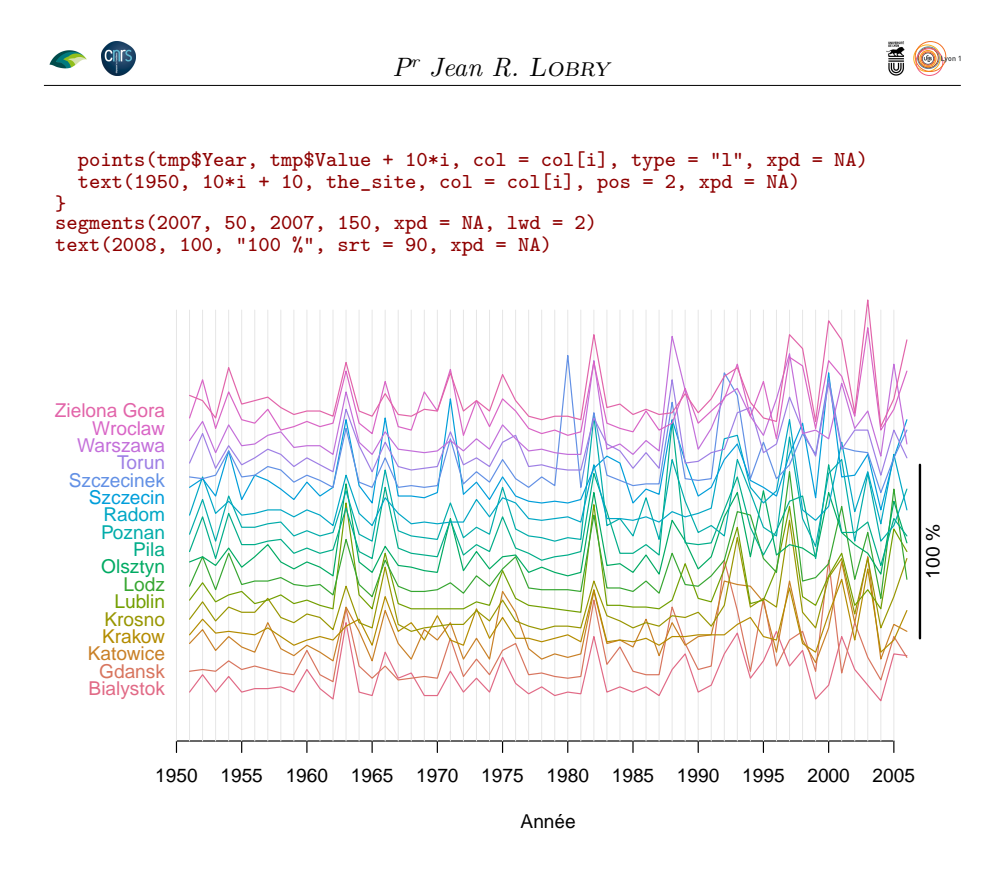

# **3 Cartographie**

D ans la base de données MASTREE+ on dispose des coordonnées géographiques des régions (longitude et latitude décimales) sur lesquelles portent les observations :

```
régions <- Kanto[!duplicated(Kanto$Site), c("Site", "Longitude", "Latitude")]
 rownames(régions) <- NULL
 head(régions)
             Site Longitude Latitude<br>
ystok 22.71 53.42<br>
dansk 18.50 54.20
1 Bialystok<br>2.71 Gdansk
2 Gdansk 18.50<br>3 Katowice 18.65<br>4 Krakow 20.47
     Katowice<br>Krakow
1 Bialystok 22.71 53.42<br>
2 Gdansk 18.50 54.20<br>
3 Katowice 18.65 50.43<br>
4 Krakow 20.47 49.85<br>
5 Krosno 22.24 49.85<br>
5 Krosno 22.24 49.84<br>
5 Lublin 22.86 51.16
5 Krosno 22.24 49.84
6 Lublin 22.86 51.16
```
 $\label{eq:power} \begin{minipage}[t]{0.9\linewidth} \textbf{1} & \textbf{1} & \textbf{1} \\ \textbf{1} & \textbf{1} & \textbf{1} \\ \textbf{1} & \textbf{1} & \textbf{1} \\ \textbf{1} & \textbf{1} & \textbf{1} \\ \textbf{1} & \textbf{1} & \textbf{1} \\ \textbf{1} & \textbf{1} & \textbf{1} \\ \textbf{1} & \textbf{1} & \textbf{1} \\ \textbf{1} & \textbf{1} & \textbf{1} \\ \textbf{1} & \textbf{1} & \textbf{1} \\ \textbf{1} & \text$ dans le cas présent d'utiliser le paquet  $\mathbb{R}$  maps [2] qui permet de disposer facilement du fond de carte d'un pays donné. On pourra vérifier que la représentation ci-après est cohérente avec la figure 1 page 3.

```
library(maps)
map("world", regions = "Poland", mar = c(5, 4, 4, 2) + 0.1)
map.axes(las = 1)
map.scale(ratio = FALSE, cex = 0.5, relwidth = 0.1)
title(xlab = "Longitude", ylab = "Latitude",
      main = "Les 17 régions forestières de la Pologne")
with(régions, {
  points(Longitude, Latitude, pch = 19, cex = 0.75)
  text(Longitude, Latitude, Site, pos = 4, cex = 0.75)
\mathcal{V}
```
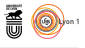

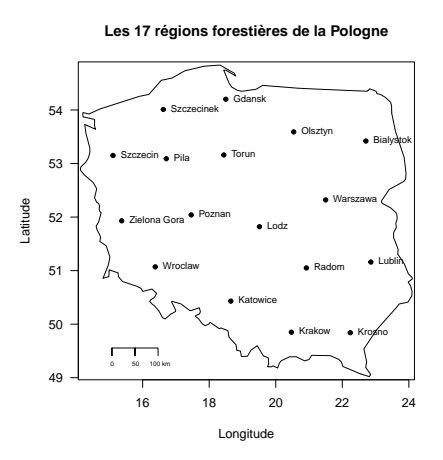

La fonction map() utilise par défaut une projection rectangulaire telle que<br>les échelles en abscisse et ordonnée soient identiques au centre de la carte. a fonction map() utilise par défaut une projection rectangulaire telle que Elle est compatible avec les paramètres graphiques de base de  $\mathbf{\mathcal{R}}$ , comme on peut le voir ici avec mar =  $c(5, 4, 4, 2) + 0.1$  pour retrouver les marges habituelles<sup>2</sup>. La fonction map.scale() permet de préciser l'échelle. On peut facilement représenter un pays dans un contexte plus général<sup>3</sup>.

```
target <- c("Poland", "Germany", "France(?!:Corsica)", "Belgium", "Netherland", "Ukraine", "Belarus", "Czech Republic", "Neussia:32", "Austria", "Lithuania", "Latvia", "Elovakia", "Estonia", "Denmark")<br>"Estonia", "Russia:3
map.axes(las = 1)
map.scale(ratio = FALSE, cex = 0.5, relwidth = 0.2, x = 10, y = 45)
title(xlab = "Longitude", ylab = "Latitude",
         main = "Les 17 régions forestières de la Pologne")
with(régions, {
  points(Longitude, Latitude, pch = 19, cex = 0.5)
})
```
 $^2\mathrm{Pour}$ une exploration systématique des paramètres graphiques de base dans  $\mathbf R$ voir la fiche http://pbil.univ-lyon1.fr/R/pdf/tdr75.pdf

 $^3$ On peut facilement avoir le nom des pays avec la fonction map.text() ou bien en exploitant la valeur de retour de map() avec l'argument namesonly = TRUE. Les « pays » dans maps sont dégraissés de leurs territoires ultra-périphériques ce qui évite bien des surprises lors de la projection des entités surfaciques qui nous intéressent. On peut utiliser des notations telles que France(?!:Corsica) pour exclure de représenter la Corse dans la France métropolitaine ou bien Russia:32 pour inclure l'exclave russe de Kaliningrad. Dans la version 3.4.1 de maps les données géopolitiques sont relativement récentes puisqu'elles ont été importées en 2013 de https://www.naturalearthdata.com. Elles sont instables à l'aune du temps de reproduction moyen d'un chêne mais suffisantes à l'échelle des mortels qui s'y intéressent.

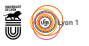

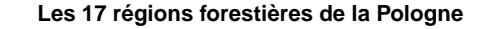

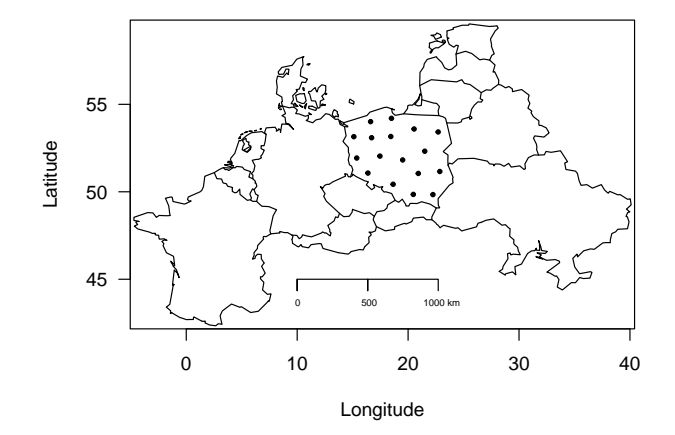

P our représenter l'intensité de l'effort de reproduction je vais utiliser des cercles dont la surface est proportionnelle à la valeur observée. Je me suis inspiré de la fonction circle() du paquet seqinr [1] que j'ai simplifiée et complétée avec le paramètre xyr pour pouvoir faire un cercle qui ait l'aspect d'un rond même dans un repère non orthonormé.

```
circle \le function (x = 0, y = 0, r = 1, xyr = 1, n = 100, ...)
{
    a <- seq(0, 360, length = n)
     xx <- x + r * cos(a * 2 * pi/360)
     yy <- y + xyr*(r * sin(a * 2 * pi/360))
    polygon(xx, yy, ...)
}
par(max = c(3, 3, 0, 0))plot.new() ; plot.window(xlim = c(-2, 2), ylim = c(-1, 1))
axis(1) ; axis(2, las = 1)
circle(xyr = 1/2, col = "black")
                                  −0.5
                                   0.0
                                   0.5
                                   1.0
```
−1.0

O n peut maintenant définir la fonction utilitaire plotyear() pour représenter les données d'une année. Le paramètre d'échelle scale doit être ajusté empiriquement pour avoir des cercles suffisamment gros tout en restant non chevauchants. Dans le cas présent une valeur de 0.1 semble un bon compromis.

−2 −1 0 1 2

version 4.2.1 (2022-06-23) Page **8**/13 URL : https://pbil.univ-lyon1.fr/R/pdf/KantorowiczW2000.pdf Compilé le 2023-06-13

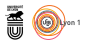

On teste la fonction avec l'année 1980 pour vérifier que c'est bien la région de Szczecinek qui se singularise.

```
plotyear <- function(the_year, scale = 1){
  require(maps)
  map('world', regions = "Poland", mar = c(0.5, 0.5, 0, 0))
  target <- c("Site", "Longitude", "Latitude", "Value")
  tmp <- Kanto[Kanto$Year == the_year, target]
  points(tmp$Longitude, tmp$Latitude, pch = 19)
  pu <- par("usr")
  deltax <- pu[2] - pu[1] ; deltay <- pu[4] - pu[3]
  xyr <- deltay/deltax
  for(i in seq_len(nrow(tmp))){
    x <- tmp[i, "Longitude"]
    y <- tmp[i, "Latitude"]
    r <- scale*sqrt(tmp[i, "Value"])
    circle(x, y, r, xyr, col = "black")}
  text(16.5, 50, the year, pos = 2)}
plotyear(1980, scale = 0.1)
with(régions, text(Longitude, Latitude, Site, pos = 4, col = "red"))
```
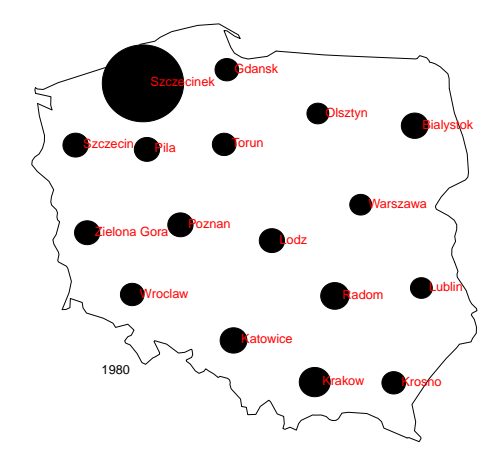

I<sup>L</sup> ne reste plus qu'à faire une boucle sur les 56 années disponibles pour avoir<br>une belle illustration du phénomène dit de *masting* chez le chêne à l'échelle l ne reste plus qu'à faire une boucle sur les 56 années disponibles pour avoir de la Pologne.

```
par(mfrow = c(10, 6))for(i in 1951:2006) plotyear(i, scale = 0.1)
```
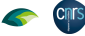

**HO** 

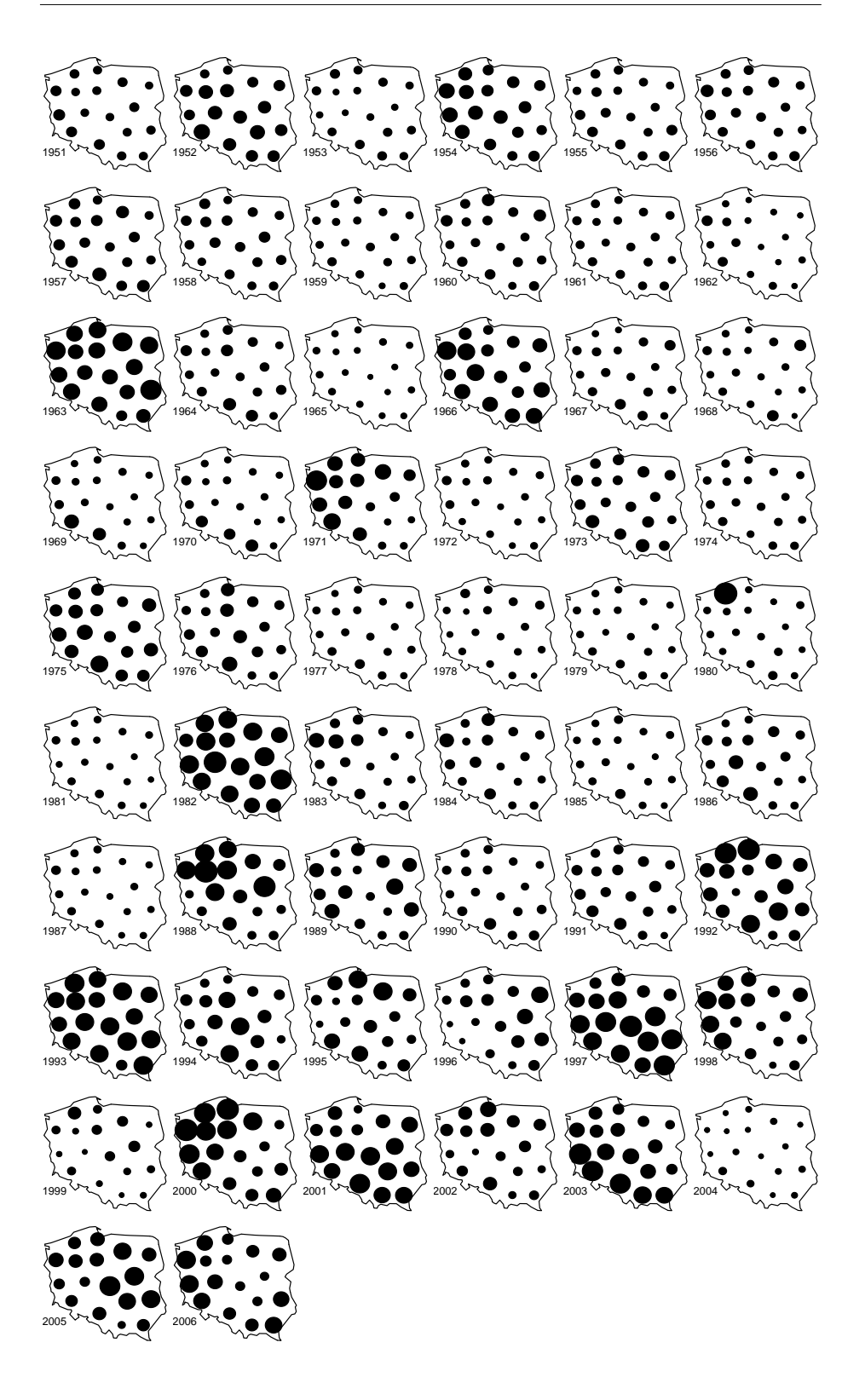

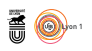

 $\bigwedge^\text{OTEZ}$  que grâce au paquet gifski [8] il est facile de produire une image animée. animée.

```
for(i in 1951:2006){
png(paste0("image", i, ".png"), width = 150, height = 150)
  plotyear(i, scale = 0.1)
  dev.off()
}
library(gifski)
png_files <- list.files(path = ".", pattern = ".png", full.names = TRUE)
gifski::gifski(png_files, gif_file = "KantorowiczW2000.gif",
                delay = 0.2)
```
Chrs

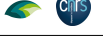

## **Références**

- [1] D. Charif and J.R. Lobry. SeqinR 1.0-2 : a contributed package to the R project for statistical computing devoted to biological sequences retrieval and analysis. In H.E. Roman U. Bastolla, M. Porto and M. Vendruscolo, editors, *Structural approaches to sequence evolution : Molecules, networks, populations*, Biological and Medical Physics, Biomedical Engineering, pages 207–232. Springer Verlag, New York, USA, 2007. ISBN 978-3-540-35305-8.
- [2] Original S code by Richard A. Becker, Allan R. Wilks. R version by Ray Brownrigg. Enhancements by Thomas P Minka, and Alex Deckmyn. *maps : Draw Geographical Maps*, 2022. R package version 3.4.1.
- [3] A. Hacket-Pain, J.J. Foest, I.S. Pearse, J.M. LaMontagne, W.D. Koenig, G. Vacchiano, M. Bogdziewicz, T. Caignard, P. Celebias, J. van Dormolen, M. Fernández-Martínez, J.V. Moris, C. Palaghianu, M. Pesendorfer, A. Satake, E. Schermer, A.J. Tanentzap, P.A. Thomas, D. Vecchio, A.P. Wion, T. Wohlgemuth, T. Xue, K. Abernethy, M.-C. Aravena A., M.D. Barrera, J.H. Barton, S. Boutin, E.R. Bush, S.D. Calderón, F.S. Carevic, C.V. de Castilho, J.M. Cellini, C.A. Chapman, H. Chapman, F. Chianucci, P. da Costa, L. Croisé, A. Cutini, B. Dantzer, R.J. DeRose, J.-T. Dikangadissi, E. Dimoto, F.L. da Fonseca, L. Gallo, G. Gratzer, D.F. Greene, M.A. Hadad, A.H. Herrera, K.J. Jeffery, J.F. Johnstone, U. Kalbitzer, W. Kantorowicz, C.A. Klimas, J.G.A. Lageard, J. Lane, K. Lapin, M. Ledwo, A.C. Leeper, M.V. Lencinas, A.C. Lira-Guedes, M.C. Lordon, P. Marchelli, S. Marino, H. Schmidt Van Marle, A.G. McAdam, L.R. . Momont, M. Nicolas, L.H. de Oliveira Wadt, P. Panahi, G. Martínez Pastur, T. Patterson, P. Luis Peri, Ł. Piechnik, M. Pourhashemi, C. Espinoza Quezada, F.A. Roig, K. Peña Rojas, Y. Micaela Rosas, S. Schueler, B. Seget, R. Soler, M.A. Steele, M. Toro-Manríquez, C.E.G. Tutin, T. Ukizintambara, L. White, B. Yadok, J.L. Willis, A. Zolles, M. Żywiec, and D. Ascoli. Mastree+ : time-series of plant reproductive effort from six continents. *Global Change Biology*, 00 :1– 17, 2022.
- [4] W. Kantorowicz. Half a century of seed years in major tree species of Poland. *Silvae Genetica*, 49 :245–248, 2000.
- [5] A. Kremer, R. Petit, and A. Ducousso. Biologie évolutive et diversité génétique des chênes sessile et pédonculé. *Revue forestière française*, 54 :111–130, 2002.
- [6] A. Kremer, C. Plomion, Th. Leroy, A. Hermine, L. Truffaut, S. Delzon, A. Ducousso, B. Musch, J.M. Torres-Ruiz, and S. Wagner. Évolution passée et contemporaine des chênes. *Revue forestière française*, 72 :297–318, 2020.
- [7] C. Michalski. Le droit à la glandée. *Revue forestière française*, 57 :377–391, 2005.
- [8] Jeroen Ooms. *gifski : Highest Quality GIF Encoder*, 2023. R package version 1.12.0-1.

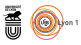

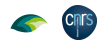

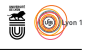

[9] M.B. Pesendorfer, M. Bogdziewicz, J. Szymkowiak, Z. Borowski, W. Kantorowicz, J.M. Espelta, and M. Fernández-Martínez. Investigating the relationship between climate, stand age, and temporal trends in masting behavior of european forest trees. *Global Change Biology*, 26(3) :1654–1667, 2020.